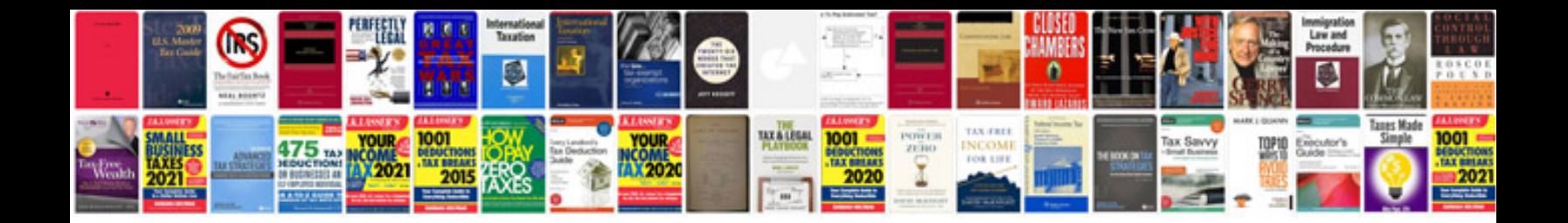

**Canon mp980 manual**

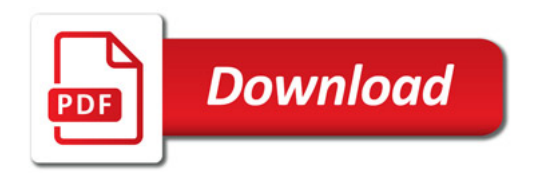

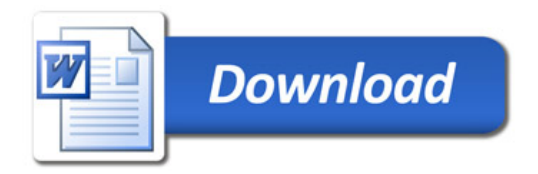